Nazwa<br>kwalifikacji:

## kwalifikacji: **Wykonywanie i realizacja projektów multimedialnych**

Oznaczenie kwalifikacji: **A.25**

Numer zadania: **01**

Kod arkusza: **A.25-01-16.08**

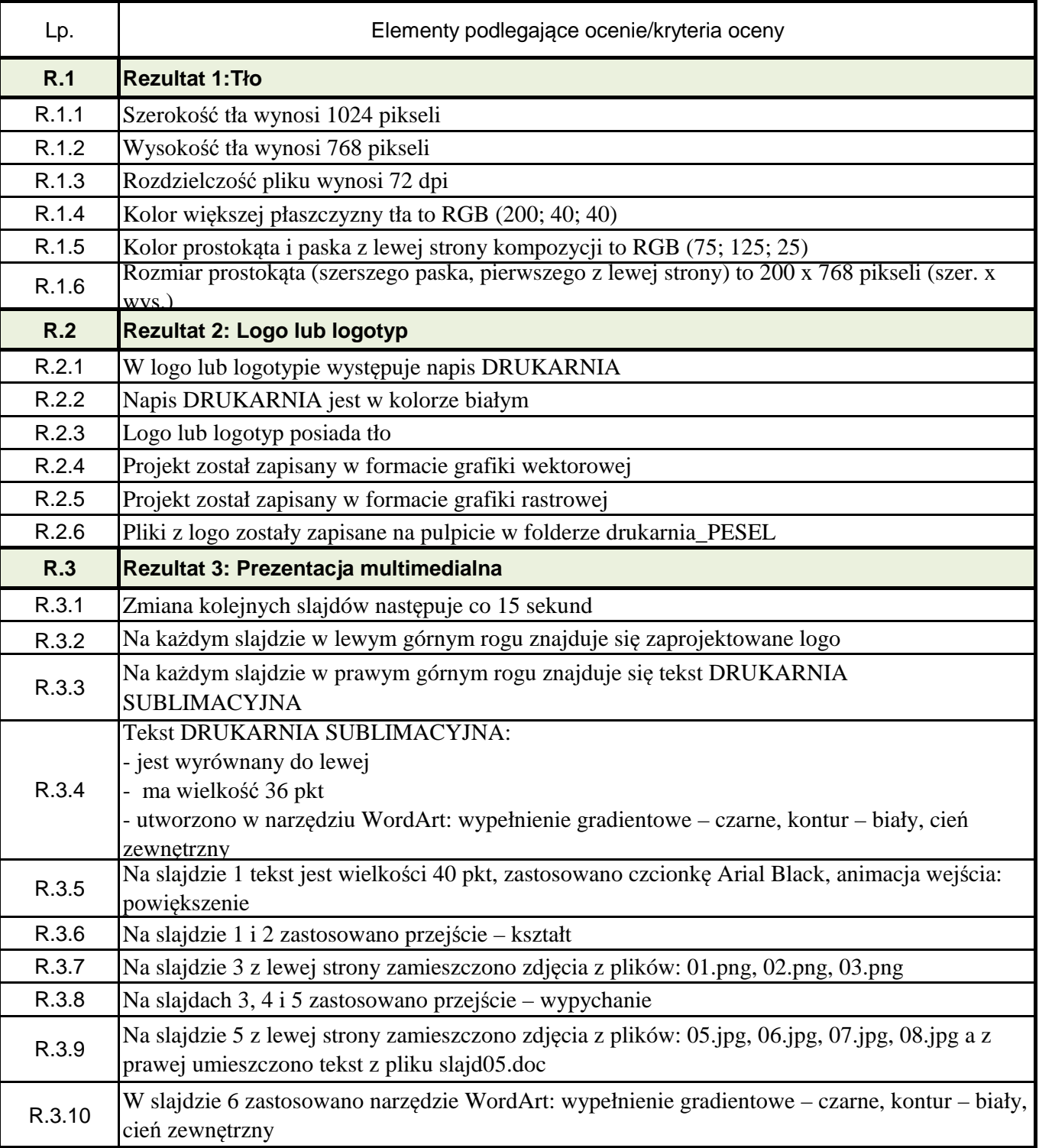